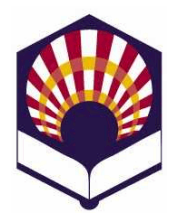

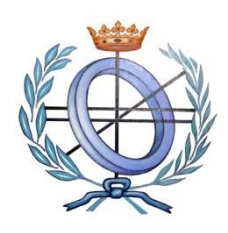

**Escuela Politécnica Superior de Córdoba Universidad de Córdoba Curso académico: 2023 – 2024**

## **Práctica número 5: partidos abstractos de datos y lectura y escritura**

- 1. Tipo abstracto de datos **"concejal"**
	- Utiliza **"listas de asociación"** para codificar las funciones de **gestión** (creación, acceso, consulta y modificación) del tipo abstracto de datos **concejal,** que posee los campos *nombre*, *partido y cargo (alcalde, teniente de alcalde, delegado de cultura, …, ninguno)*.
- 2. Tipo abstracto de datos **"ayuntamiento"**
	- Utiliza las funciones del tipo abstracto **concejal** para codificar las siguientes funciones del tipo abstracto **"ayuntamiento"**, que está compuesto por concejales.
		- o *crear-ayuntamiento*
			- Crea un ayuntamiento sin concejales.
		- o *ayuntamiento-vacío?*
			- Comprueba si un ayuntamiento está vacío.
		- o *cargar-ayuntamiento*
			- **Example 1** Lee los datos de los concejales desde un fichero y los almacena en un ayuntamiento.
		- o *grabar-ayuntamiento*
			- Graba en un fichero los datos de los concejales.
		- o *existe-concejal?*
			- Comprueba si un ayuntamiento contiene a un concejal.
		- o *insertar-concejal!*
			- Inserta un concejal en un ayuntamiento.
		- o *borrar-concejal!*
			- Borra un concejal de un ayuntamiento.
		- o *modificar-concejal!*
			- Modifica un concejal del ayuntamiento.
		- o *consultar-concejal*
			- Muestra por pantalla los datos de un concejal.
		- o *consultar-concejales*
			- Muestra por pantalla los datos de todos los concejales.
		- o *consultar-concejales-partido*
			- **M**uestra por pantalla los concejales de un partido.

o *Etc*.

- 3. Codifica un programa que permita la gestión de un "**ayuntamiento**"
	- Crear un ayuntamiento.
- Comprobar si un ayuntamiento está vacío.
- Cargar los concejales de un ayuntamiento desde un fichero.
- Grabar los concejales de un ayuntamiento en un fichero.
- Insertar un concejal en un ayuntamiento.
- Modificar un concejal.
- Borrar un concejal.
- Consultar un concejal.
- Consultar los concejales de un partido.
- Etc.

4. Tipo abstracto de datos "**polígono"**

- Se desea representar el tipo abstracto de datos "**polígono**" en el plano euclidiano *P =((x1,y1), …, (xn,yn))*
- Se podrá representar el polígono con un vector o una lista vértices.
	- o Los vértices están unidos por segmentos o lados del polígono.
	- o El último vértice está unido al primero.
- Codifica las siguientes funciones
	- o *crear-polígono*:
		- **Example 1 Crea un polígono vacío: sin puntos.**
	- o *polígono-nulo?*
		- Comprueba si el polígono es nulo, es decir, si tiene menos de tres vértices.
	- o *número-vértices*
		- Devuelve el número de vértices del polígono.
	- o *posición-vértice*
		- Recibe las coordenadas de un vértice y devuelve su posición en el polígono.
		- Si no pertenece, devolverá -1.
	- o *consultar-vértice*
		- Recibe una posición y devuelve el vértice que ocupa dicha posición en el polígono.
	- o *mostrar-vértices*
		- Muestra todos los vértices del polígono.
	- o *insertar-vértice*
		- Inserta un vértice en el polígono.
		- Se deben indicar las coordenadas del vértice y la posición que ocupará en el polígono.
	- o *borrar-vértice*
		- Borra un vértice del polígono.
		- Se debe indicar la posición del punto que se desea borrar.
	- o *grabar-polígono*
		- Graba el polígono en un fichero.
	- o *cargar-polígono*
		- · Lee los vértices del polígono desde un fichero y los almacena en un polígono.
	- o *perímetro*
- Calcula el perímetro del polígono: suma de los lados del polígono.
- o *área*
	- Calcula el área del polígono usando el método de Gauss
	- El polígono no debe ser nulo.
	- Se debe utilizar la "fórmula determinante de Gauss"

$$
A = \left| \frac{1}{2} \sum_{i=1}^{N} (x_i (y_{i+1} - y_{i-1})) \right|
$$

donde

- ✓ *N* es el número de vértices del polígono
- ✓ Los vértices están numerados de forma cíclica, es decir:

$$
\begin{array}{ll} \n\triangleright & (x_0, y_0) = (x_N, y_N) \\ \n\triangleright & (x_{N+1}, y_{N+1}) = (x_1, y_1) \n\end{array}
$$

- 5. Codifica un programa que permita la gestión de un "**polígono**"
	- Crear un polígono nulo.
	- Comprobar si un polígono es nulo.
	- Comprobar si vértice pertenece al polígono.
	- Número de vértices del polígono.
	- Consultar el vértice que ocupa una posición en el polígono
	- Insertar un vértice en el polígono.
	- Borrar un punto del polígono.
	- Mostrar un polígono.
	- Cargar un polígono desde un fichero.
	- Grabar un polígono en un fichero.
	- Calcular el perímetro de un polígono.
	- Calcular el área de un polígono.
	- Etc.